**1.1クレジットカード**

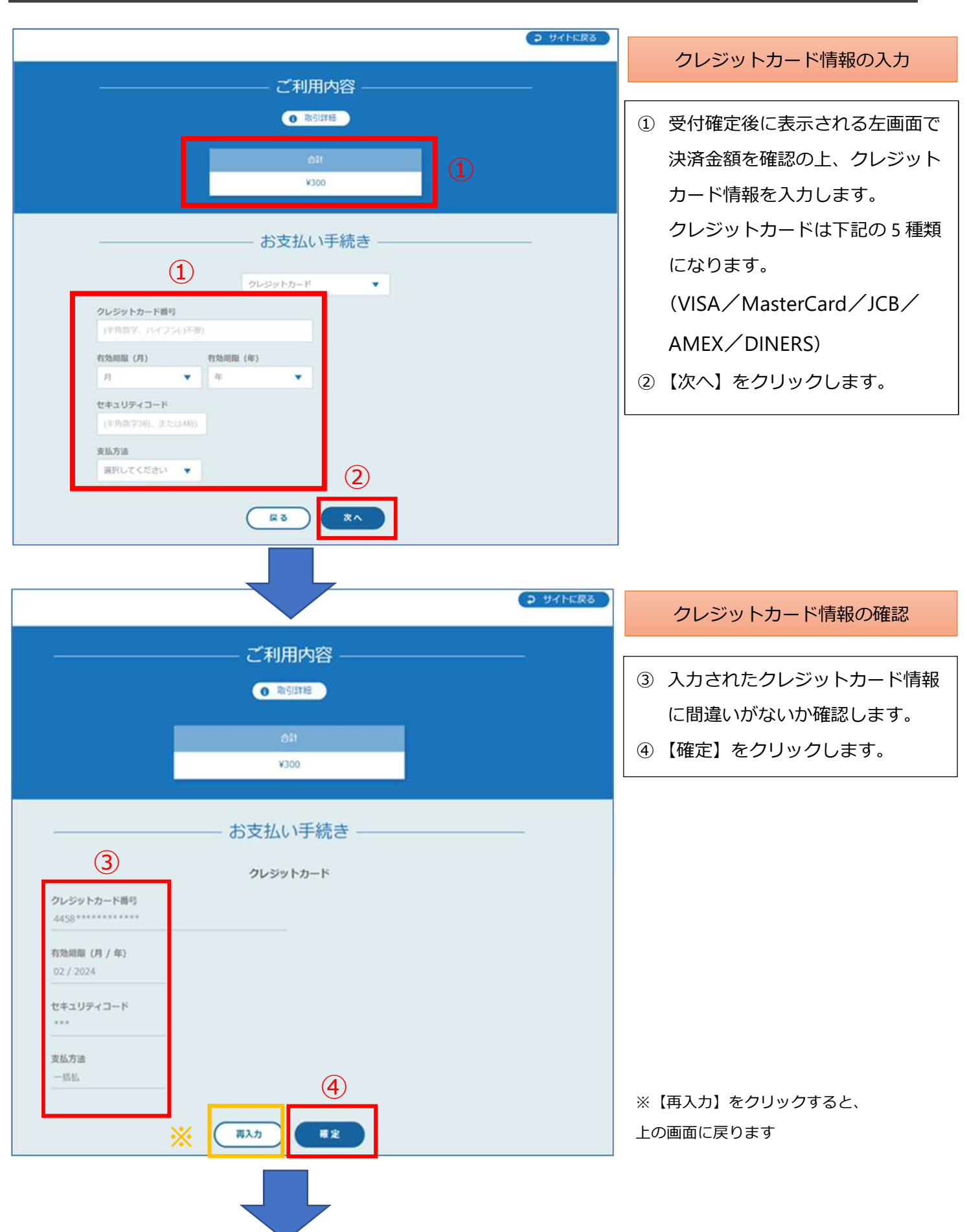

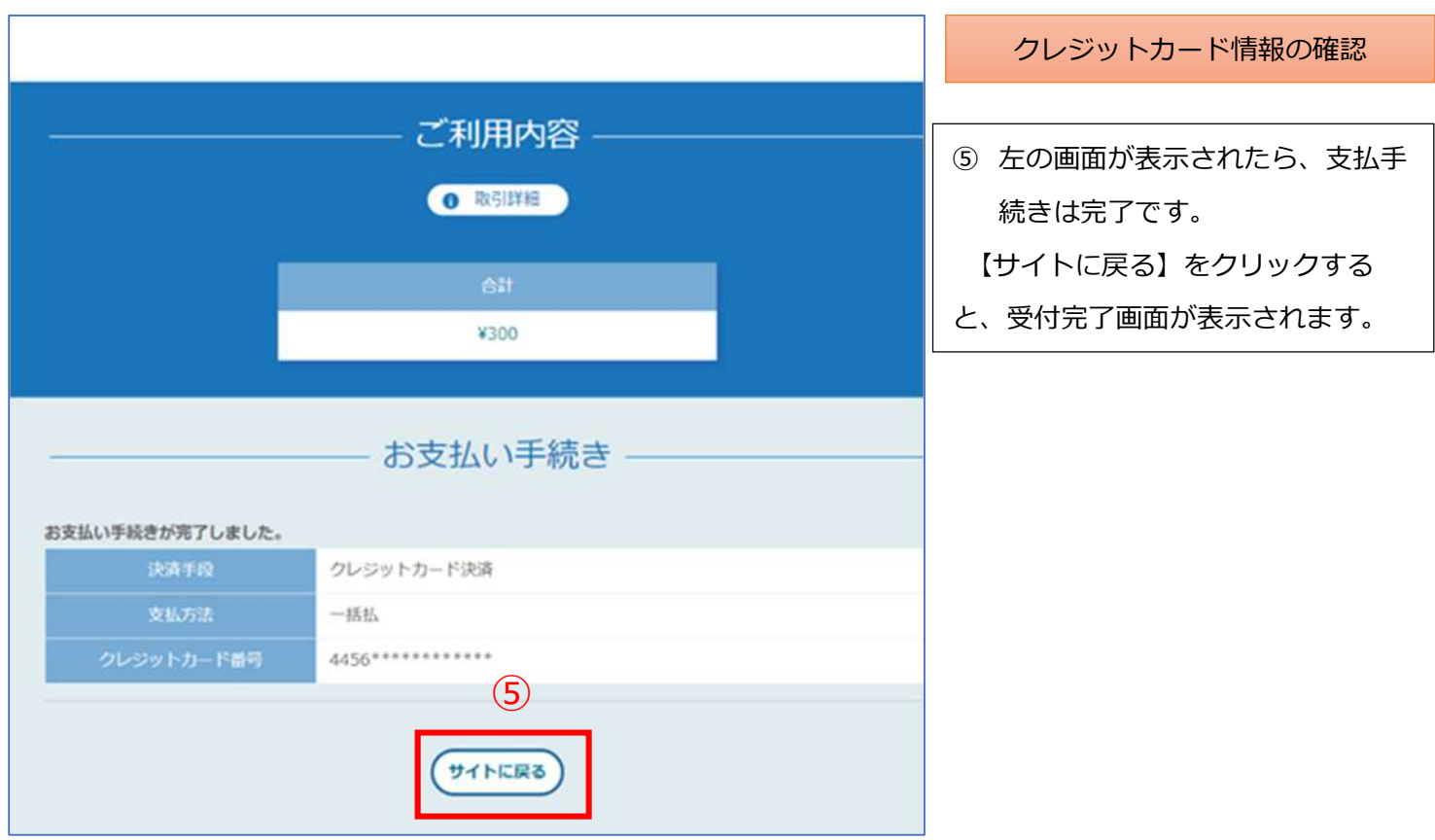